## **5.4 Trassierung 1**

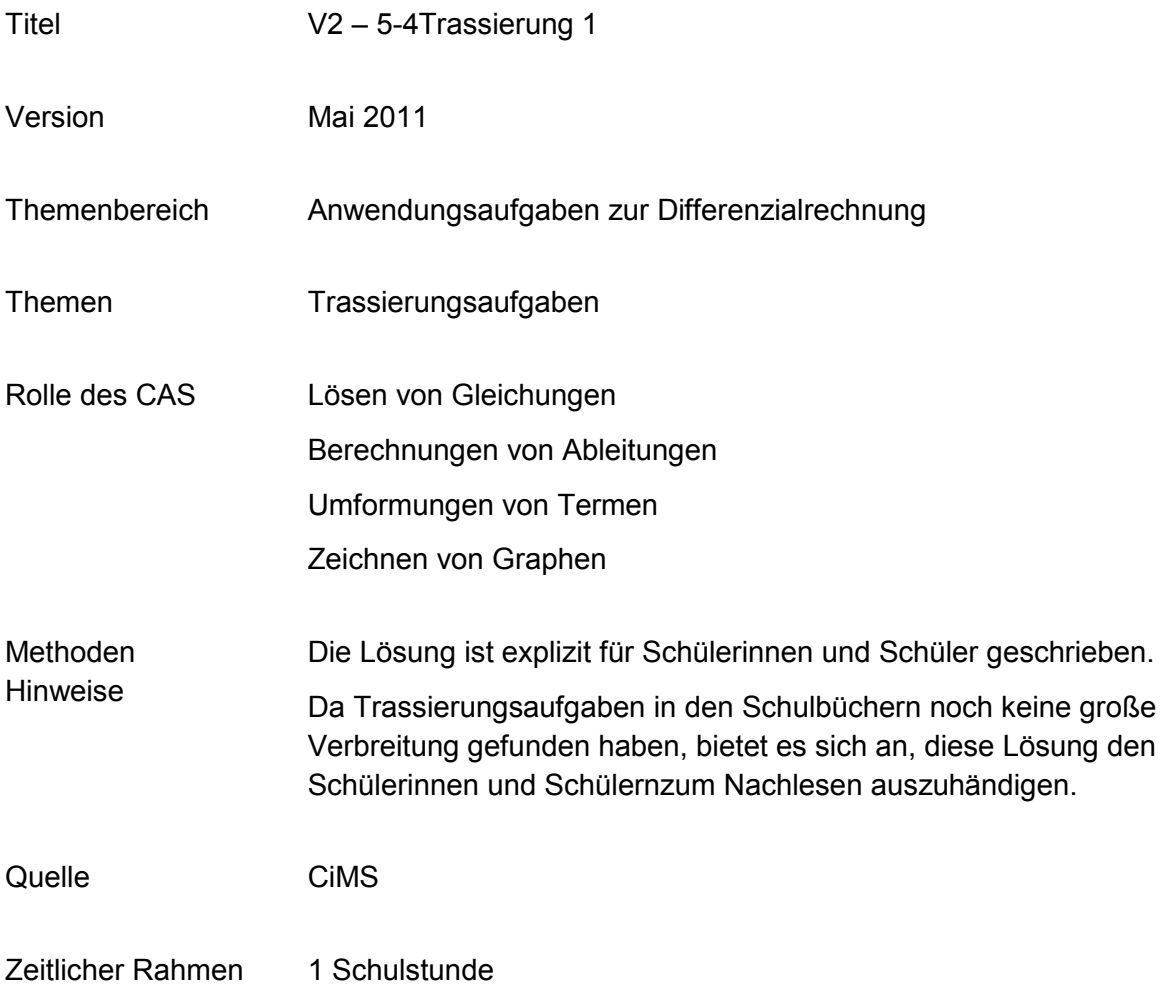

Bei Trassierungsaufgaben geht es um Fragestellungen der folgenden Art: zwei Straßen-Enden sollen miteinander verbunden werden (Abbildung 1).

Dabei soll das neu zu bauende Verbindungsstück (die neue Trasse) ein möglichst komfortables Fahren ermöglichen.

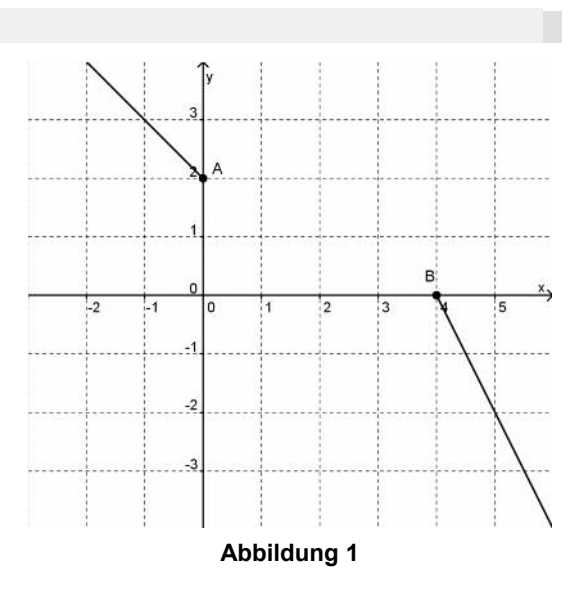

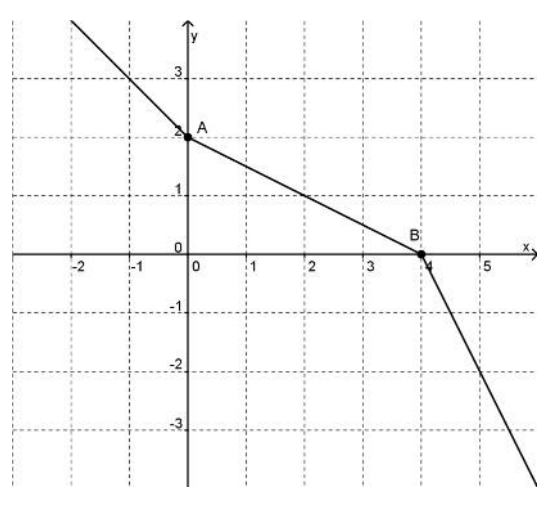

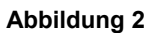

Eine direkte Verbindung durch eine *Strecke*, wie in Abbildung 2, ist ungünstig, weil dann durch die beiden Knicke bei den Anschlusspunkten *A* und *B* ein zügiges Durchfahren erschwert oder, wie z. B. bei Schienenfahrzeugen, unmöglich gemacht wird.

Gesucht sind also Trassenführungen, die ein angenehmes Fahren ermöglichen.

*Hinweis: Das Problem der Trassenführung ist ein wichtiges und reales Problem. Allerdings wird das Problem der Trassenführung im Folgenden in einem ersten und vereinfachenden Ansatz gelöst. Insbesondere wird von einer mathematischen Linie und nicht von einer realen Straße, mit einer gewissen Breite, ausgegangen. Weitere Überlegungen bis zur endgültigen Lösung der realen Problematik müssen und werden folgen.*

Im Folgenden soll die Trasse als Graph einer Funktion angesehen werden.

- a) Übertragen Sie die Abbildung 1 in Ihr ClassPad und, auch wenn eine Gerade keine sinnvolle Lösung ist, so zeichnen Sie einfach mal zur Übung die Verbindungsstrecke der Anschlusspunkte *A* und *B* mit Ihrem Taschencomputer. *Hinweis: Bestimmen Sie dazu den Funktionsterm der Verbindungsstrecke.*
- b) Zeichnen Sie nun Sie die Abbildung 1in Ihr Heft und skizzieren Sie in die Heftzeichnung eine (auch für Schienenfahrzeuge) befahrbare Trasse. Vergleichen Sie Ihre Lösung mit der Ihres Nachbarn – diskutieren Sie miteinander die Vorteile – bzw. Probleme Ihrer Trassenführungen.
- c) Suchen Sie eine Funktion, sodass deren Graph die beiden gegebenen Straßenenden knickfrei verbindet.

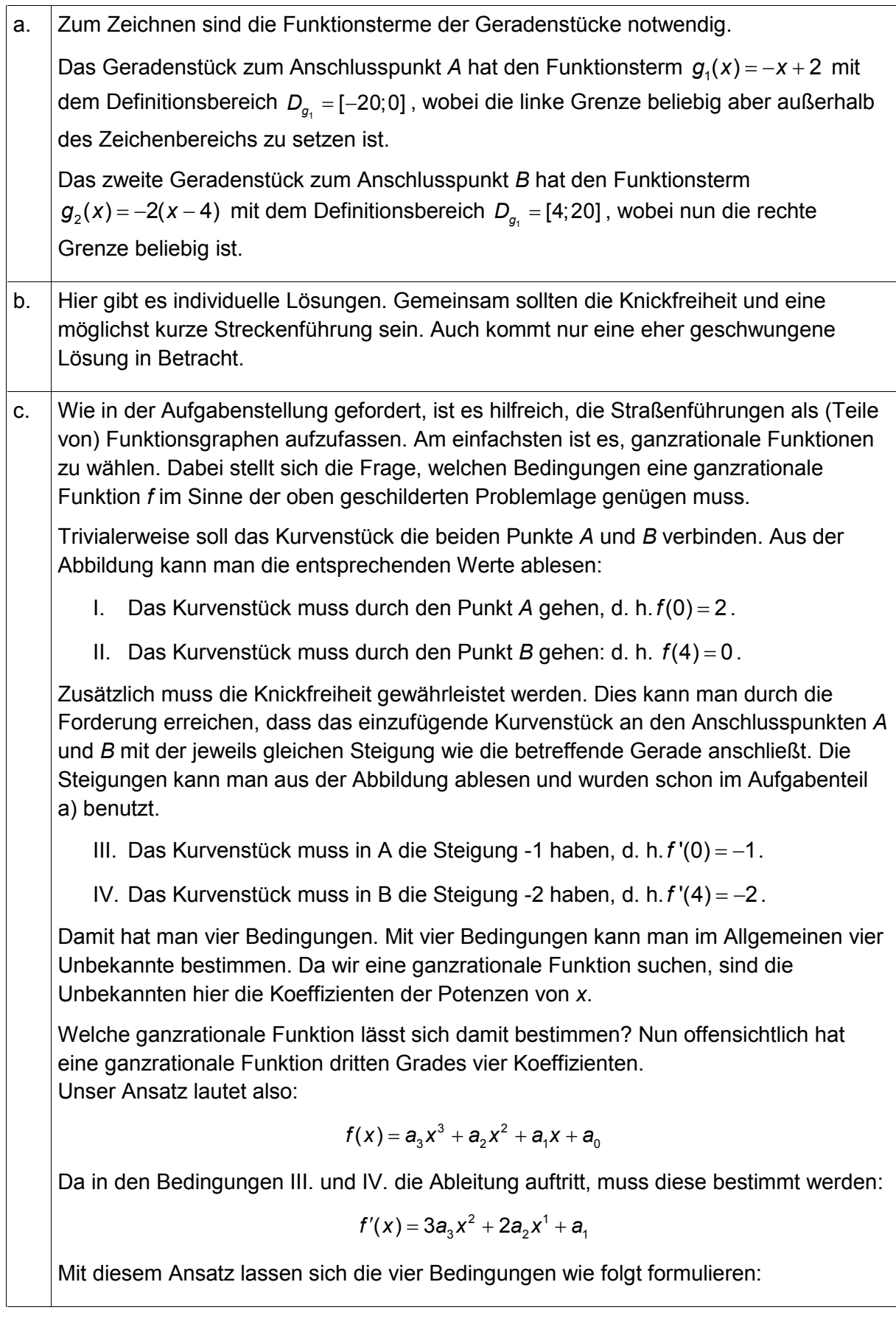

1.  $a_3 \cdot 0^3 + a_2 \cdot 0^2 + a_1 \cdot 0 + a_0 = 2$ II.  $a_3 \cdot 4^3 + a_2 \cdot 4^2 + a_1 \cdot 4 + a_0 = 0$ III.  $3a_3 \cdot 0^2 + 2a_2 \cdot 0^1 + a_1 = -1$ IV.  $3a_3 \cdot 4^2 + 2a_2 \cdot 4^1 + a_1 = -2$ 

Diese Bedingungen vereinfachen sich zu:

**l**.  $a_0 = 2$  $II.$  64 $a_3$  + 16 $a_2$  + 4 $a_1$  +  $a_0$  = 0 **III.**  $a_1 = -1$ IV.  $48a_3 + 8a_2 + a_1 = -2$ 

Dieses Gleichungssystem ist mithilfe des Rechners schnell lösbar. Man erhält:

$$
a_3 = -\frac{1}{8}
$$
,  $a_2 = \frac{5}{8}$ ,  $a_1 = -1$  und  $a_0 = 2$ .

Damit sind alle Unbekannten bestimmt und man kann die Gleichung der Lösungsfunktion angeben:

$$
f(x) = -\frac{1}{8}x^3 + \frac{5}{8}x^2 - x + 2
$$

In der neben stehenden Abbildung ist der Graph eingezeichnet. Für unsere Fragestellung interessiert lediglich der Kurvenbogen über dem Intervall [0; 4]. Man sieht sehr schön, wie alle vier Bedingungen erfüllt sind: Die Kurve verläuft durch A und B, und sie tut dies ohne Knicke!

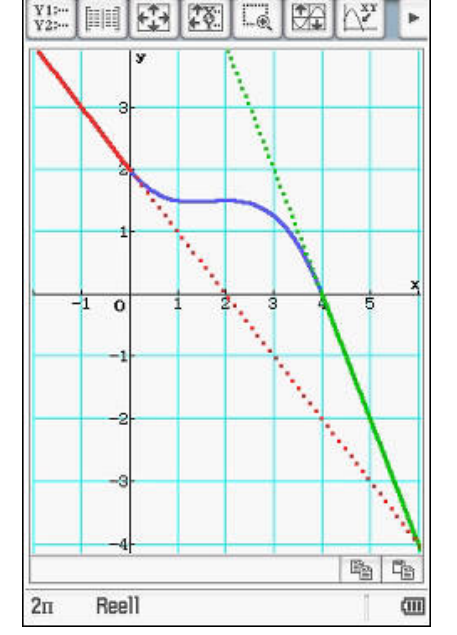

 $\times$ 

© Edit Zoom Analyse ◆

*Hinweis: Einfache Umformungen der obigen Art sollten Sie prinzipiell auch ohne ClassPad durchführen können.*

*Allerdings wird mit dem ClassPad der Blick auf das Wesentliche erleichtert.*

*Ganz entscheidend ist, dass Sie die Bedingungen erkennen und damit ein Gleichungssystem aufstellen können. Diese Arbeit kann Ihnen kein Taschencomputer abnehmen. Das ClassPad kann dann aber das Gleichungssystem (fehlerfrei) lösen. Eine Lösung könnte folgendermaßen aussehen:*

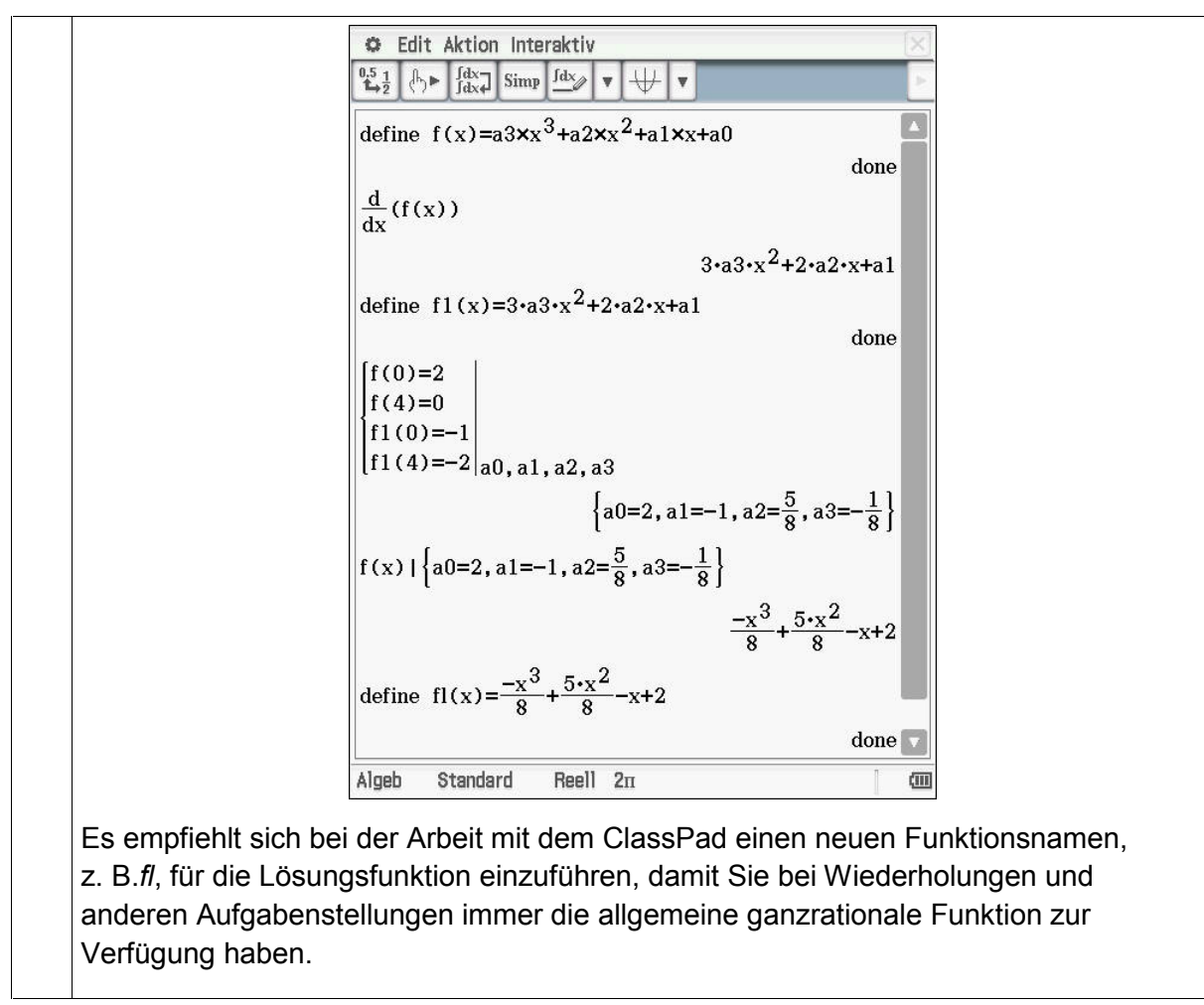